# **Firma elettronica avanzata (FEA)**

## **Sommario**

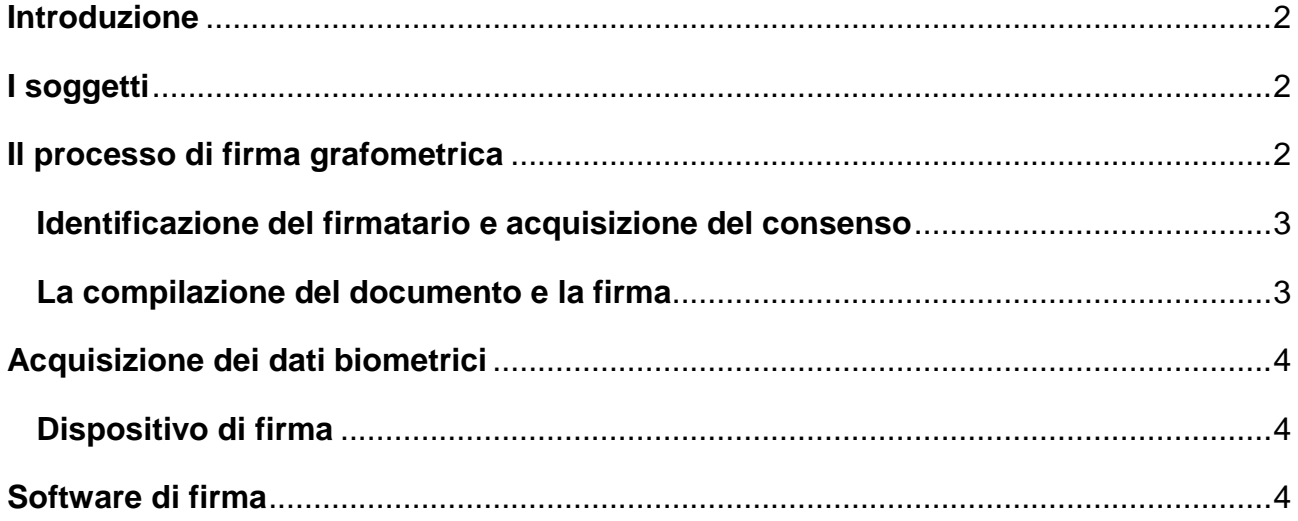

Il presente documento viene predisposto ai sensi del DECRETO DEL PRESIDENTE DEL CONSIGLIO DEI MINISTRI 22 febbraio 2013.

*Regole tecniche in materia di generazione, apposizione e verifica delle firme elettroniche avanzate, qualificate e digitali, ai sensi degli articoli 20, comma 3, 24, comma 4,28, comma 3, 32, comma 3, lettera b) , 35, comma 2, 36, comma 2, e 71.*

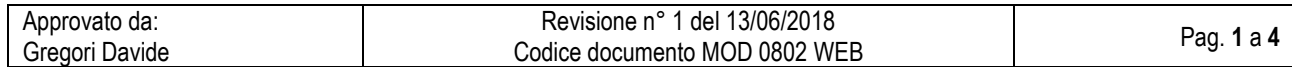

**SALUS** 

# **Firma elettronica avanzata (FEA)**

### <span id="page-1-0"></span>**Introduzione**

La Casa di Cura Salus, Policlinico Triestino SpA con sede legale in via Bonaparte 4 a Trieste sì è dotata, a partire dal 11/6/2018 di un sistema di firma grafometrica nell'ambito di un progetto di ottimizzazione dei processi e di dematerializzazione della documentazione cartacea.

È possibile apporre la firma grafometrica per le seguenti tipologie di documenti:

- Consensi amministrativi e privacy
- Consensi informati clinici
- Questionari anamnestici

La firma grafometrica, per come è concepita nel progetto è di fatto una firma elettronica avanzata (FEA) e deve quindi garantire quanto previsto dal dpcm del 22 febbraio 2013:

- ✓ l'identificazione del firmatario del documento;
- $\checkmark$  la connessione univoca della firma al firmatario;
- $\checkmark$  il controllo esclusivo del firmatario del sistema di generazione della firma, ivi inclusi i dati biometrici eventualmente utilizzati per la generazione della firma medesima;
- ✓ la possibilità di verificare che il documento informatico sottoscritto non abbia subito modifiche dopo l'apposizione della firma;
- $\checkmark$  la possibilità per il firmatario di ottenere evidenza di quanto sottoscritto;
- ✓ l'individuazione del soggetto di cui all'art. 55, comma 2, lettera a);
- ✓ l'assenza di qualunque elemento nell'oggetto della sottoscrizione atto a modificarne gli atti, fatti o dati nello stesso rappresentati;
- ✓ la connessione univoca della firma al documento sottoscritto.

## <span id="page-1-1"></span>**I soggetti**

Il soggetto erogatore è la Casa di Cura Salus, Policlinico Triestino SpA con sede legale in via Bonaparte 4 a Trieste

Il soggetto realizzatore è Namirial SPA con sede legale in via Caduti sul Lavoro n. 4 – 60019 Senigallia (AN), come previsto dall'articolo 55 comma 2 lettera del dpcm del 22 febbraio 2013.

Medarchiver SRL è il fornitore dei sistemi informativi a supporto del sistema di firma grafometrica.

## <span id="page-1-2"></span>**Il processo di firma grafometrica**

Il processo che porta alla firma grafometrica prevede uno step iniziale "una tantum" che è l'acquisizione del consenso del paziente all'utilizzo della firma grafometrica stessa. Una volta avuto il consenso, il paziente è abilitato a firmare qualsiasi documento con la firma grafometrica.

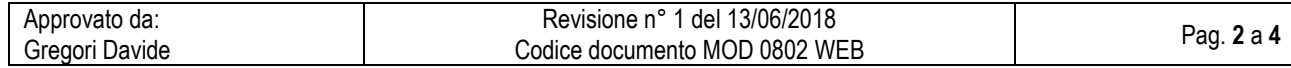

# **Firma elettronica avanzata (FEA)**

#### <span id="page-2-0"></span>**Identificazione del firmatario e acquisizione del consenso**

Ad ogni accettazione, il paziente viene riconosciuto ed inserito nell'anagrafica dei pazienti se non già presente. Se il paziente non ha già dato il consenso all'uso della firma grafometrica, l'operatore lo richiede verbalmente al paziente leggendo un breve testo, come previsto dal comma 1 lettera dell'articolo 57 del Dpcm 22 febbraio 2013:

*Il servizio di Firma Grafometrica della Casa di Cura Salus, permette di firmare i documenti in formato elettronico. È un sistema semplice, veloce e soprattutto sicuro, garantisce l'autenticità firma del titolare e la non modificabilità del documento. In, più, in qualunque momento, è possibile richiedere la stampa cartacea dei documenti firmati con la firma grafometrica. Il documento informatico, sottoscritto con firma grafometrica che garantisca l'identificazione del firmatario, la connessione univoca della firma al firmatario, l'integrità e l'immodificabilità del documento sui quali è apposta, sul piano giuridico ha la stessa validità legale del documento cartaceo sottoscritto con firma autografa, anche ai fini probatori, pertanto, ha l'efficacia prevista dall'articolo 2702 del codice civile. Vuole procedere con la procedura di consenso?*

In caso di risposta affermativa l'operatore procede con i seguenti passi;

- ➢ L'operatore raccoglie la dichiarazione in un documento pdf e lo firma con il suo certificato di firma digitale.
- ➢ L'operatore acquisisce un documento di identità del paziente, lo scannerizza e lo archivia per la conservazione a lungo termine

A questo punto, il paziente è abilitato all'uso della firma grafometrica.

#### <span id="page-2-1"></span>**La compilazione del documento e la firma**

La firma del documento prevede due step:

- ➢ La compilazione del documento sotto forma di questionario che porta alla generazione di un documento pdf/a con le risposte del paziente
- $\triangleright$  La firma del documento in formato pdf/a

In qualsiasi momento il paziente può annullare il processo.

Durante il processo di compilazione e di firma, il paziente ha sempre a disposizione la totalità del documento che sta per firmare, eventualmente scrollabile su più pagine.

Una volta effettuata la firma, il paziente la deve confermare per l'invio al sistema di conservazione a lungo termine; nel caso la firma non sia venuta bene, il paziente può tornare indietro e rifarla oppure annullarla e continuare con la firma cartacea.

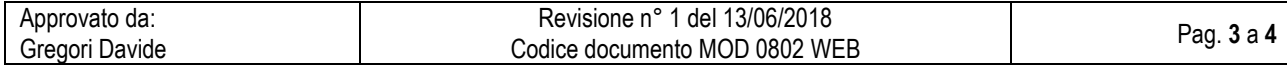

# **Firma elettronica avanzata (FEA)**

## <span id="page-3-0"></span>**Acquisizione dei dati biometrici**

#### <span id="page-3-1"></span>**Dispositivo di firma**

Il dispositivo scelto per la firma grafometrica è un tablet Galaxy Tab S3 9.7" with S Pen (Wacom) certificato da Namirial Spa in grado di acquisire i dati biometrici (coordinate, velocità e pressione) necessari alla firma grafometrica collegato in wifi con la rete della casa di cura.

## <span id="page-3-2"></span>**Software di firma**

La soluzione di appoggia alla app di firma di Namirial FirmaGrafoCerta che so occupa di fornire le funzionalità di firma del file pdf e della generazione del pacchetto criptato di dati biometrici.

La chiave di cifratura (Masterkey) con cui vengono criptati i dati biometrici acquisiti viene emessa da NAMIRIAL S.p.A. in qualità di CA, seguendo una opportuna policy. E' una chiave RSA (2048– 4096bit)

Essa è composta da una componente pubblica che cripta e da una componente privata che decripta i dati rilevati:

- $\checkmark$  La componente pubblica viene distribuita e installata su tutti i dispositivi di firma.
- $\checkmark$  La componente privata, unica in grado di estrarre i dati biometrici in chiaro, verrà utilizzata solo in caso di contenzioso, su espressa richiesta del giudice.

È fondamentale la conservazione di quest'ultima parte che al momento della generazione viene duplicata in diverse copie, composte da dispositivo e credenziali. La conservazione è a carico di Namirial.

In caso di contenzioso è possibile verificare che il documento pdf non sia stato modificato (e quindi corrotto) dopo l'apposizione della firma grafometrica. Questa caratteristica è disponibile nativamente grazie alla creazione del campo firma standard PAdEs;

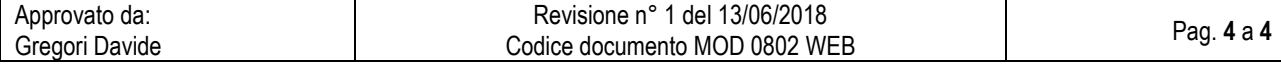